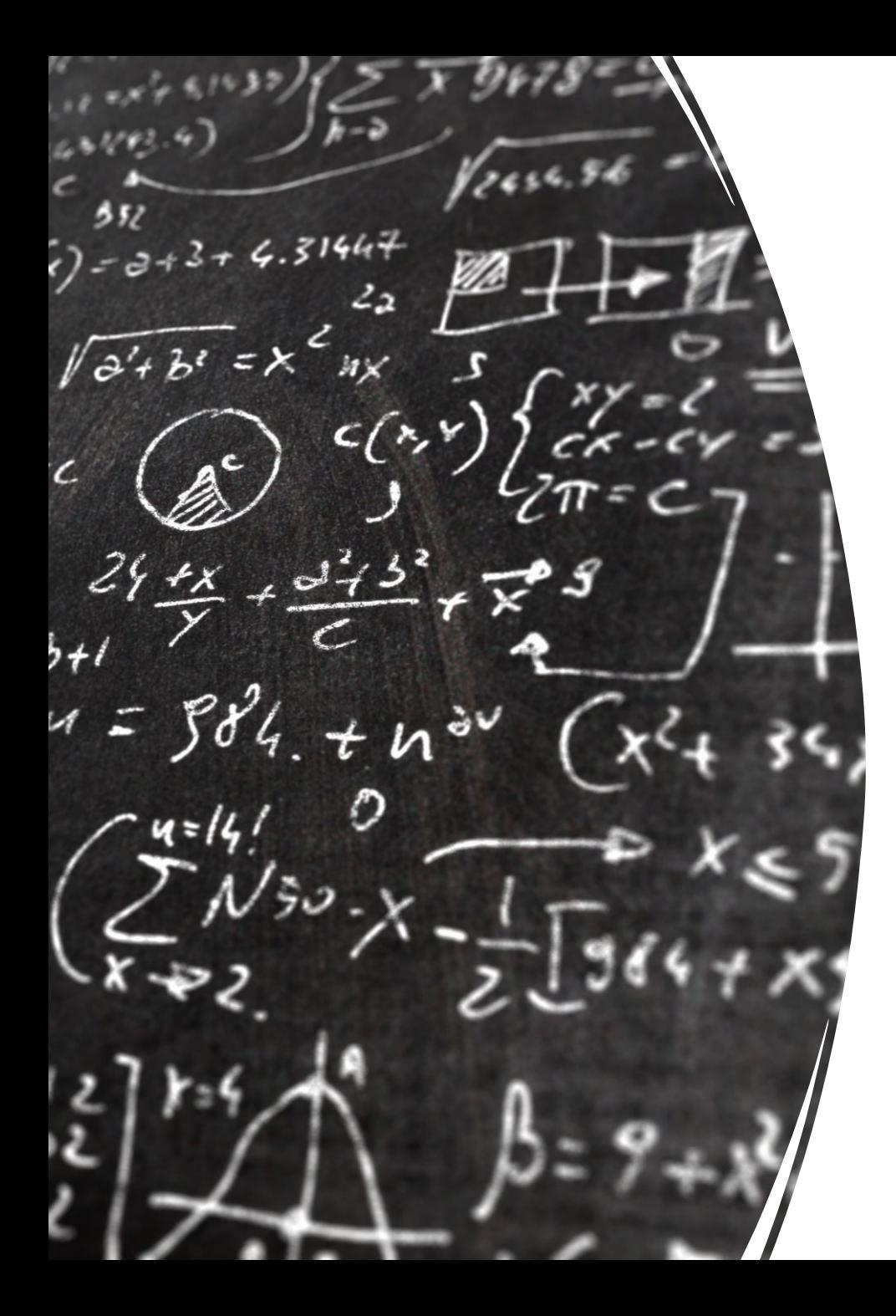

# CS 113 – Computer Science I

# Lecture 15 – Classes I

Adam Poliak 03/14/2023

# Announcements

#### • HW06

- Due Monday 03/20
- Midterms:
	- Grades by end of this week
	- Was sick over Spring break
- Week after spring break
	- Hell week first ten minutes of Thursdays class
- Midsemester feedback

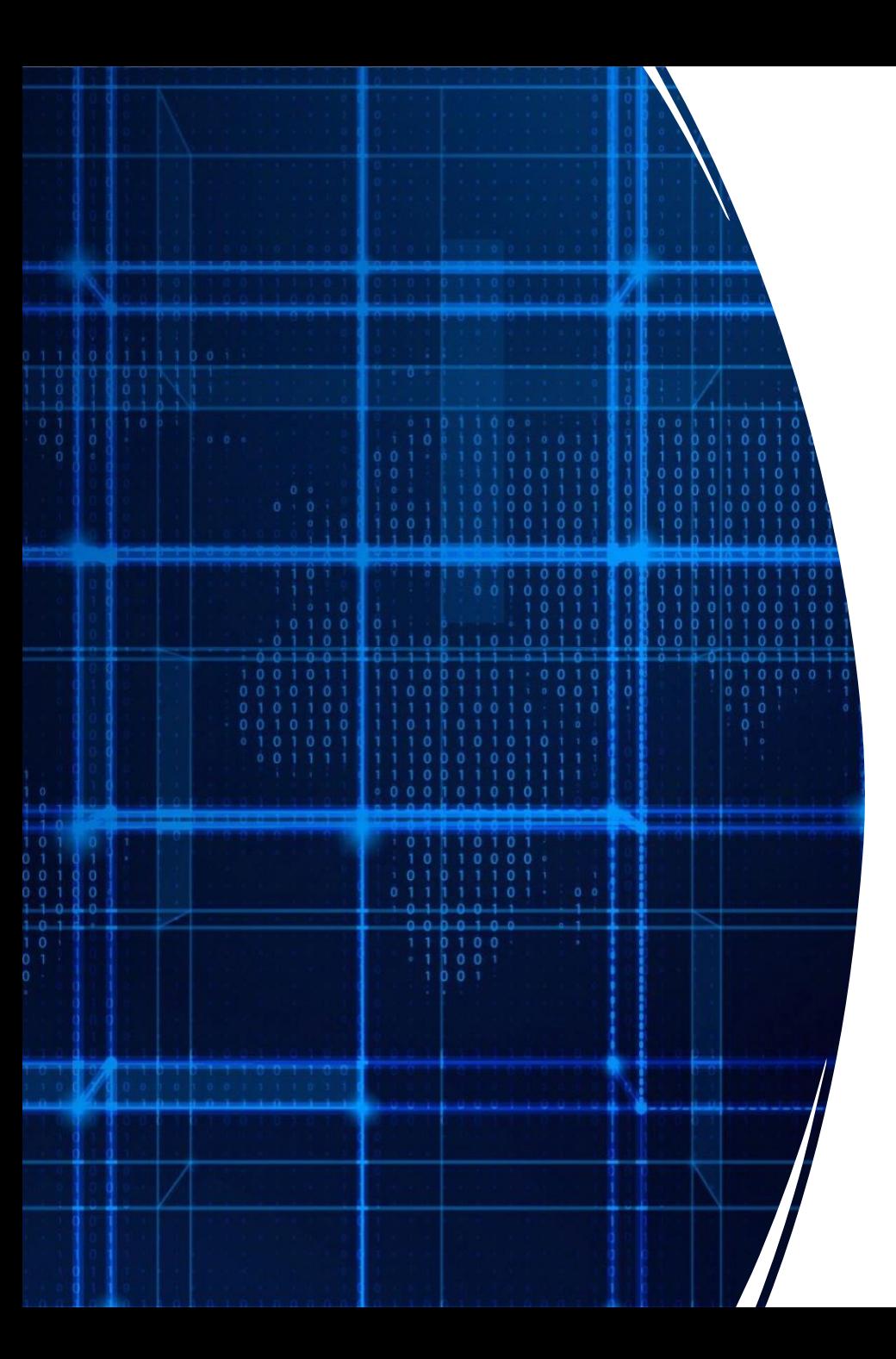

# Agenda

- Reading files
- Mutability
- Objects

#### Reading files

Use Scanner class

File class

File input = new File("file.txt"); Scanner  $sc = new Scanner(input);$ System.out.println(sc.nextLine());

#### Errors

Need to either:

- indicate that the method can cause the specific FileNotFoundException
- Or write code to catch it
	- Deal with the case where the specified file is not found

More in lab

# Back at our ArrayUtilities

```
1 public class ArrayTest {
 2
 3
     public static void add1(int[] numbs, int index) {
        if (index == numbs.length) {
 4
 5
          return;
        \mathcal{F}6
 \overline{7}numbers[index]+;
                                                 Adding 1 to each value in the array
        add1(numbs, index+1);8
 9
      \mathcal{F}10
     public static void main(String[] arg) {
11
        int[] numbs = \{1, 2, 3, 4\};
12
13
                                                 What is the numbs at the end of 
        for (int numb : numbs) {
14
                                                 this?
          System.out.print(numb + " ");
15
16
        \mathcal{F}17add1(numbs, 0);
        for (int \text{ numb : numbs}) {
18
                                                 This is called modifying in place19
          System.out.print(numb + " "}
20
21
22
     \mathcal{F}23
24 }
```
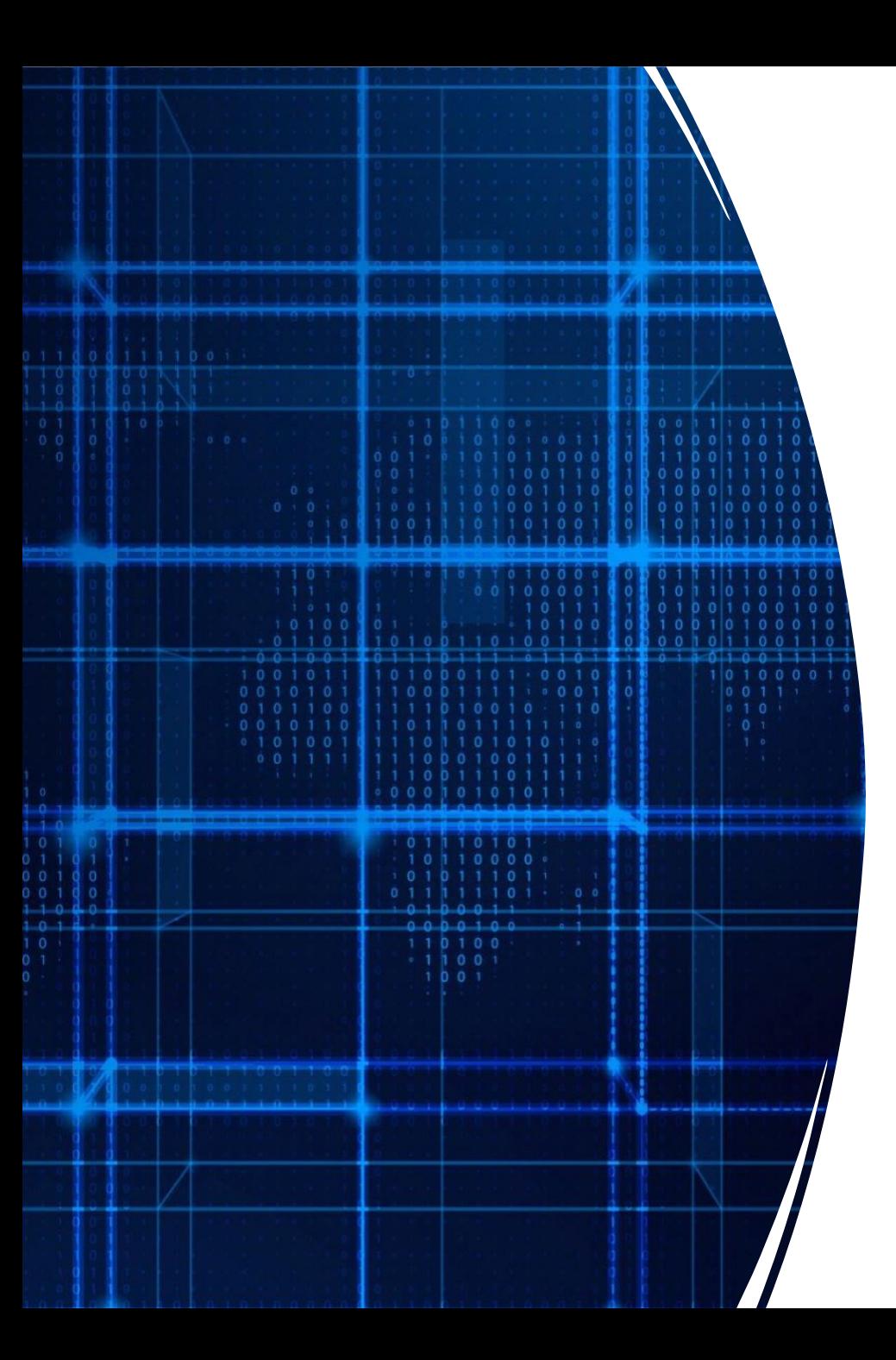

# Agenda

- Reading files
- **Mutability**
- Objects

#### Mutable vs Immutable

Mutable:

Values can change

Immutable:

Values cannot change

Strings and Integers are immutable

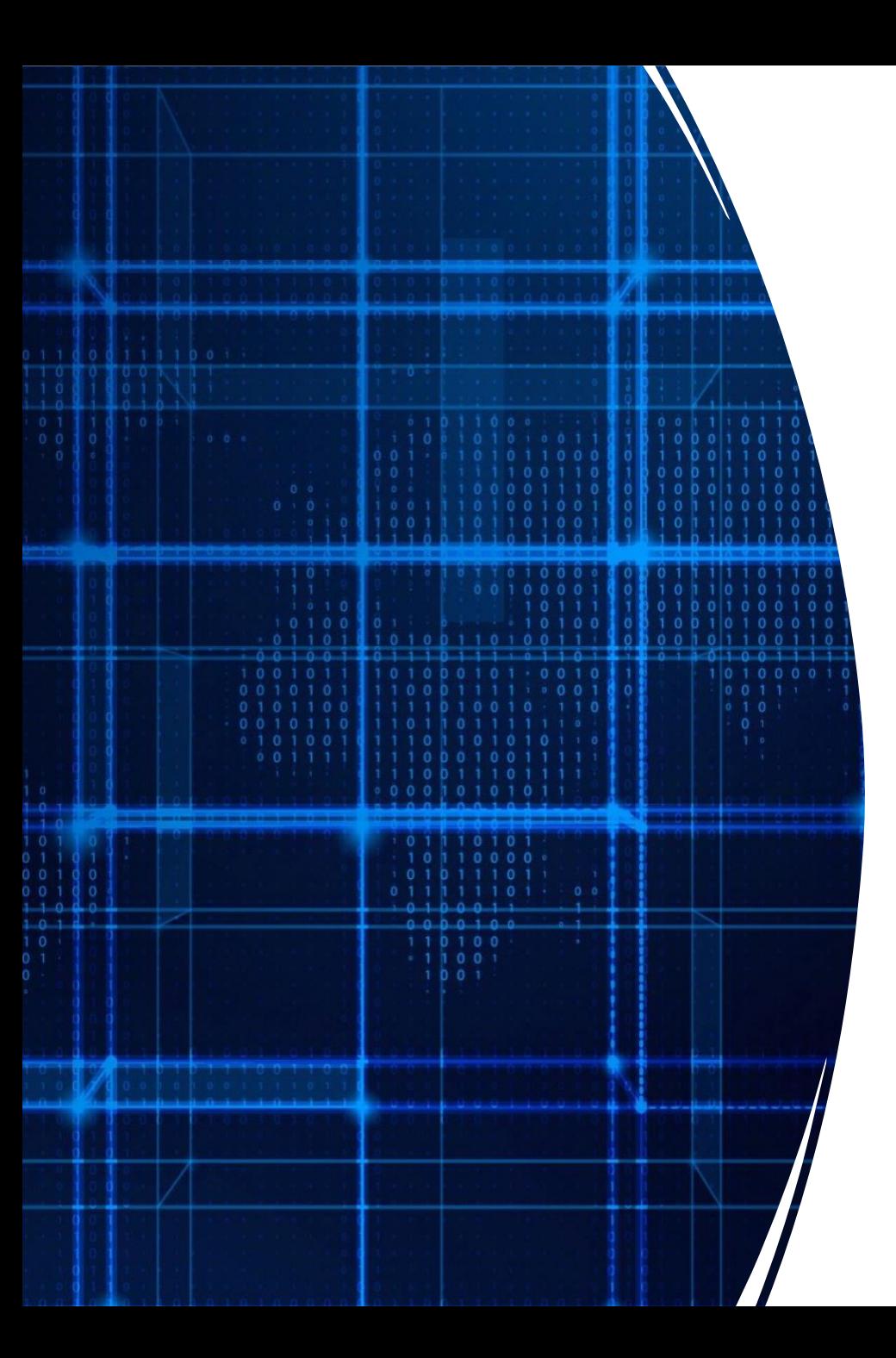

# Agenda

- Reading files
- Mutability
- **Objects & Classes**

#### Data types revisited

What are some examples of built-in types in Java?

 $\sim$ 

 $\langle \bullet \rangle$ 

What is a data type?

## Examples

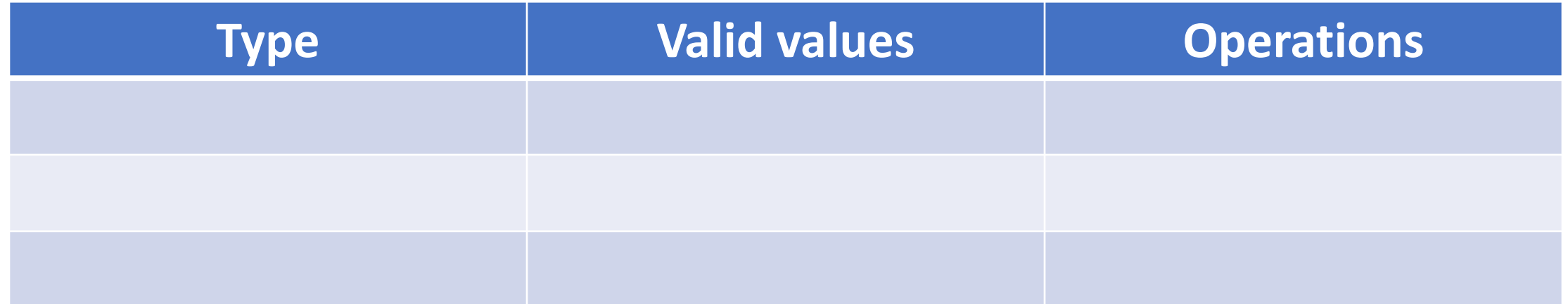

## Examples

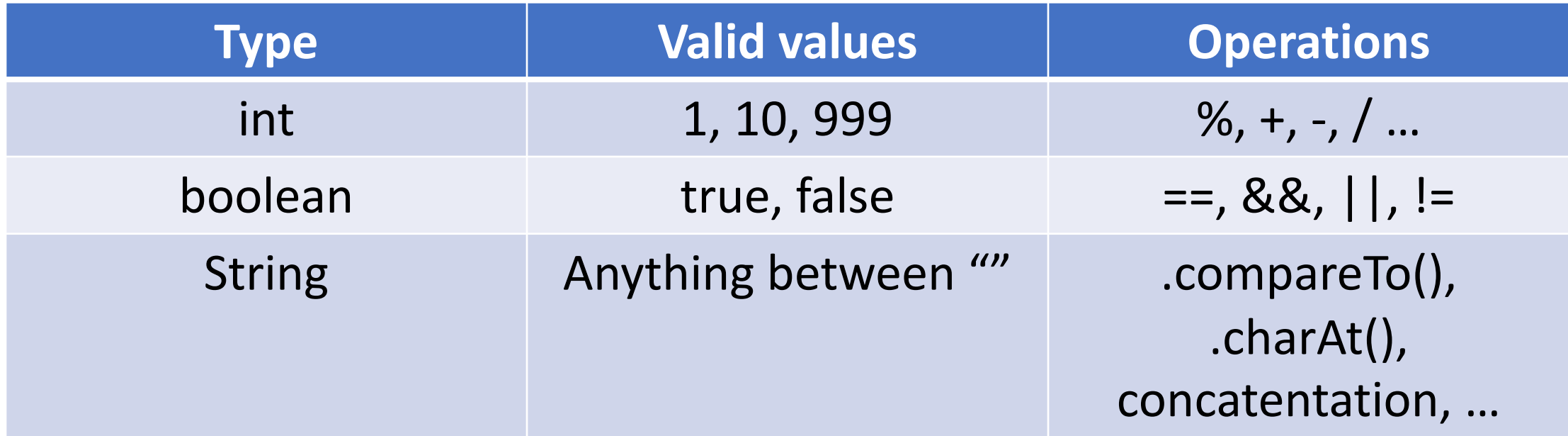

A blueprint for a custom data type

A template for how data/information is stored

Contains a set of methods for how to interact/operate on the stored data

#### Classes and objects

An **object** is an *instance* of a **class**

An **object** is to a **class** as a

**cat** is to an **animal tulip** is to an **flower cookie** it to a **snack Socrates** is to a **human**

#### Classes and objects

A **class** defines the characteristics of a type (data and methods)

#### An **object** is a particular example of a class

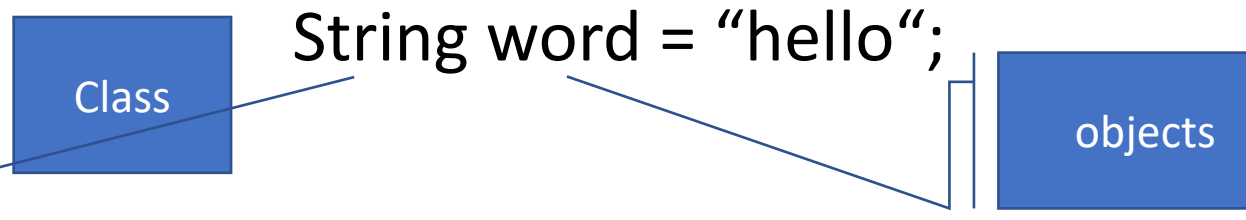

Java is a strict object-oriented programming language, meaning all code must be inside a class!

#### Creating objects

Declare variables in the same way!

Create using `new`

### Using objects

#### The methods you are allowed to call on an object is called an **API** Recall: API = Application Programming Interface

Example: The *String API* has over 60 methods!

Objects can have either *static* or *instance* methods static methods use syntax <ClassName>.<methodName> instance methods use syntax <object>.<methodName>

## Example: String API

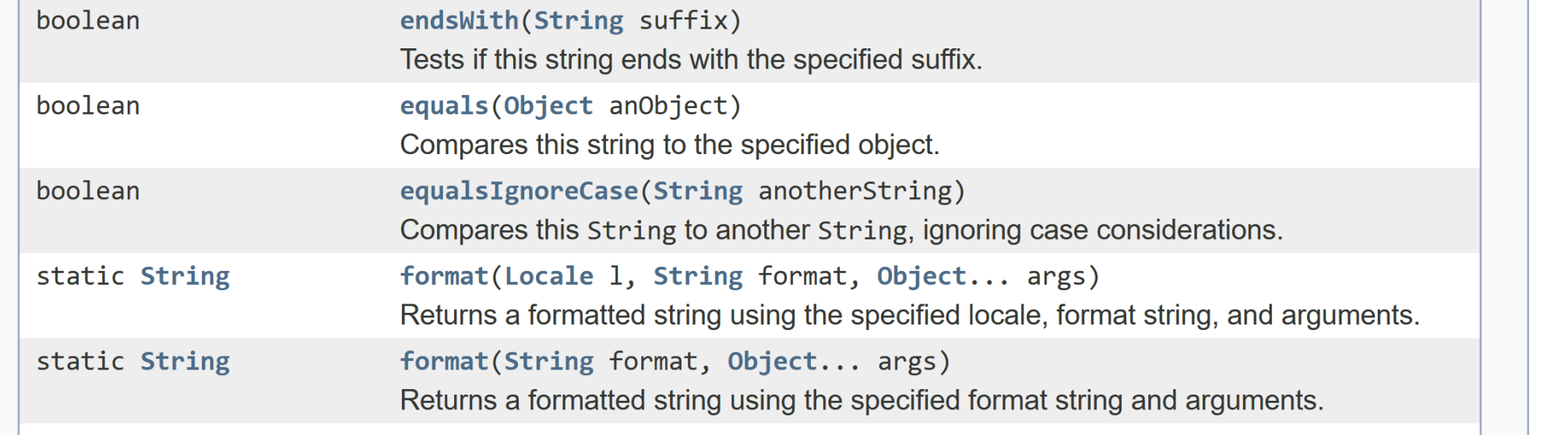

#### Using objects: some special methods

The **constructor method** is called when you do a `new`

**accesors (aka getters)** return the values of instance variables

**mutators (aka setters)** set the values of instance variables

**toString()** 

returns a string representation of an object

#### Defining classes

By defining our own classes, we can create our own data types

A class definition contains

- the data contained by the new type (**instance variables**)

- the operations supported by the new type (**instance methods**)

#### Example: Defining a class `Point`

What data should it have?

What operations should it support?

### Object-oriented programming (OOP)

Method for designing programs in terms of objects

Recall: Top-down design

- the "nouns" in your feature list correspond to classes/data
- the "verbs" correspond to methods

### OOP Example & Design: Bank

#### OOP Design: Bank

### Defining the Bank class

```
public class Bank {
    private int size;
    private String name;
    private String[] clients;
    private double[] accounts;
```

```
public Snack(String bankName, int numClients) {
    name = bankName;
    size = numClients;
    clients = new String[size];
    accounts = new double[size];
```

```
}
public String getName() {
    return name;
}
```
}

### Testing the Bank class

```
public static void main(String args[])
{
    Bank boa = new Bank("Bank of America", 10);
    System.out.println("Bank: "+boa.getName());
}
```
#### Objects: Stack diagrams revisited

```
public static void main(String args[])
\{Bank boa = new Bank("Bank of America", 10); //call constructor
    System.out.println("Bank: "+boa.getName());
}
```
## Exercise: draw a stack diagram for this program

```
public static void main(String args[])
\{Bank boa = new Bank("Bank of America", 10); //call constructor
    System.out.println("Bank: "+boa.getName());
}
```
### Exercise: Define a class BankAccount

BankAccount should have the following data:

- Name
- Amount

BankAccount should have the following operations:

- currentBalance() // returns current amount in the bank account
- withdraw(float amt) // withdraw the given amount from the account
- deposit(float amt) // deposit the given amount to the account